Министерство образования и науки Самарской области

Государственное бюджетное образовательное учреждение дополнительного образования Самарской области «Самарский областной центр детско-юношеского технического творчества»

Принята на заседании Методического совета Протокол №

от « 20 » шен2023г.

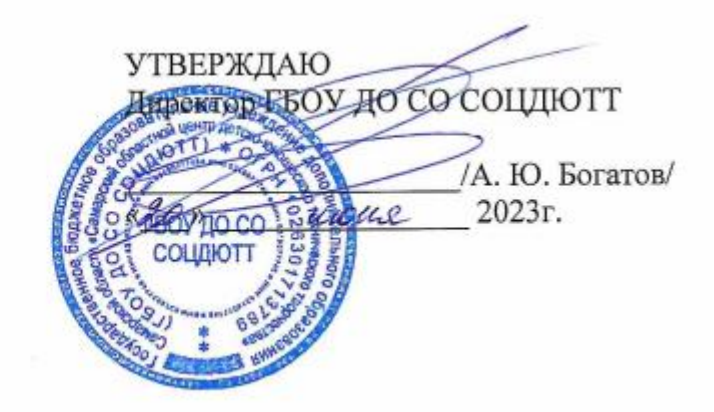

Дополнительная общеобразовательная общеразвивающая программа технической направленности

> **«Старт в IT»** (IT-квантум, вводный модуль)

> > Возраст детей: 8-10 лет Срок обучения: 1 год

> > > **Разработчик:** Михеева Светлана Александровна, педагог дополнительного образования

Тольятти, 2023

# **ОГЛАВЛЕНИЕ**

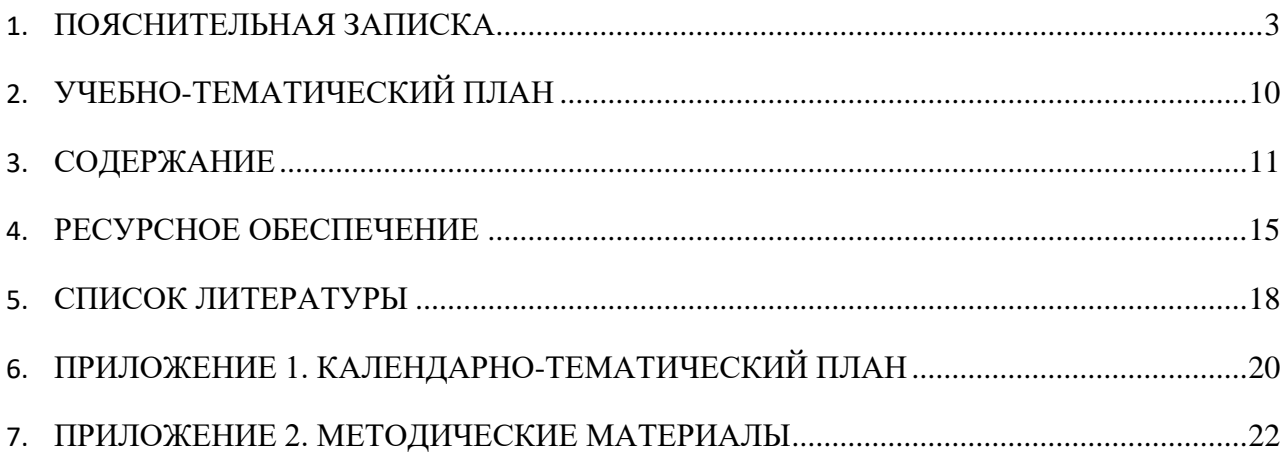

# **ПОЯСНИТЕЛЬНАЯ ЗАПИСКА**

<span id="page-2-0"></span>Дополнительная общеобразовательная программа «Старт в IT» способствует приобщению учащихся к новейшим техническим, информационным технологиям и логическому развитию учащихся посредством творческой и проектной деятельности. Приоритетная задача программы – обучение основам программирования.

Изучая программирование, учащиеся получают глубокое понимание принципов работы компьютера, организации ввода, вывода и хранения информации, принципов построения диалоговых приложений, познают азы профессии программиста.

Современный период развития общества характеризуется масштабными изменениями в окружающем мире, влекущими за собой пересмотр социальных требований к образованию, предполагающими его ориентацию не только на усвоение обучающимся определенной суммы знаний, но и на развитие его личности, а также овладение метапредметными компетенциями. Большими возможностями в развитии школьников обладает подготовка в области информационных технологий и программирования. Программа отвечает потребностям общества, формированию творческих способностей и развитию личности. Этими факторами определяется *выбор уровня и направленности программы.*

Разработка программы опирается на следующие **нормативные документы**:

- Федеральный закон от 29.12.2012 № 273-ФЗ «Об образовании в Российской Федерации» (с изменениями от 29.12.2022 N 642-ФЗ)
- Концепция развития дополнительного образования детей до 2030 года (утверждена распоряжением Правительства РФ от 31.03.2022 № 678-р)
- Приказ Министерства просвещения РФ от 27.07.2022 № 629 «Об утверждении Порядка организации и осуществления образовательной деятельности по дополнительным общеобразовательным программам»
- Постановление Главного государственного санитарного врача РФ от 28.09.2020 № 28 «Об утверждении СП 2.4.3648-20 «Санитарно-эпидемиологические требования к организациям воспитания и обучения, отдыха и оздоровления детей и молодежи»
- Указ Президента Российской Федерации от 21 июля 2020 года № 474 «О национальных целях развития Российской Федерации на период до 2030 года»
- Стратегия развития воспитания в Российской Федерации на период до 2025 года (утверждена распоряжением Правительства Российской Федерации от 29.05.2015 № 996-р).

Программа имеет **техническую** направленность. Программы технической направленности в системе дополнительного образования ориентированы на развитие технических и творческих способностей и умений учащихся, организацию научноисследовательской деятельности, профессионального самоопределения учащихся.

**Новизна** дополнительной общеобразовательной программы «Старт в IT» заключается в следующем**:**

- в основе педагогического подхода лежит вытягивающая модель обучения. Перед обучающимися ставятся задачи, заведомо более сложные, чем те, с которыми они сталкивались в своей практике. Это побуждает к поиску информации, анализу и запросу на получение компетенций, а также формирует самостоятельность и ответственность;
- использование в обучении уникального оборудования даёт возможность реального изготовления спроектированных моделей;
- − в рамках программы созданы условия для развития навыков самообразования и исследования, построения индивидуальной траектории обучения, формирования познавательных интересов, интеллектуальной и ценностно-смысловой сферы обучающихся; а также предоставлены возможности участия в конкурсах, выставках и фестивалях различного уровня.

**Актуальность** программы обусловлена потребностью общества в технически грамотных специалистах в области программирования, а также необходимостью повышения мотивации к выбору инженерных профессий и создания системы непрерывной подготовки будущих квалифицированных инженерных кадров, обладающих профессиональными компетенциями для развития отечественной науки и техники.

**Педагогическая целесообразность программы** обусловлена творческо-практической направленностью, которая является стратегически важным направлением в развитии и воспитании учащихся.

Особое внимание в данной программе уделяется развитию пространственного мышления, умению свободно и осознанно применять алгоритмические структуры. Развитие данных способностей важно при создании самостоятельных творческих проектов.

Для реализации образовательной программы используются технологии развивающего, исследовательского и проектного обучения, которые обеспечивают выполнение поставленных целей и задач образовательной деятельности.

Технологии развивающего обучения позволяют ориентировать учебный процесс на потенциальные возможности учащихся и их реализацию, вовлекать учащихся в различные виды деятельности.

4

Исследовательские технологии развивают внутреннюю мотивацию ребёнка к обучению, формируют навыки целеполагания, планирования, самооценивания и самоанализа.

Метод проектов обеспечивает вариативность учебного процесса с учетом уровня подготовки, интересов учащихся и предполагает решение проблемы, предусматривающей, с одной стороны, использование разнообразных методов, средств обучения, а с другой интегрирование знаний, умений из различных областей науки, техники, технологии, творческих областей.

#### **Отличительные особенности программы**.

К основным отличительным особенностям настоящей программы можно отнести следующие:

- преобладающие методы обучения метод кейсов и метод проектов;
- − направленность на формирование softskills;
- использование игропрактик;
- − создание на занятиях среды для развития умения взаимодействовать в команде;
- направленность на развитие системного мышления.

**Целью программы** является развитие алгоритмического мышления, аналитических и логических компетенций младших школьников и через обучение программированию.

#### **Задачи**:

#### *образовательные:*

- получить базовые теоретические знания об основных алгоритмических структурах;
- овладеть навыками программирования в средах KoduGameLab и Scratch;
- овладеть умениями использовать базовые понятия программирования при разработке приложений;
- овладеть приёмами самостоятельной и творческой деятельности при разработке собственных приложений в средах KoduGameLab и Scratch.

#### *развивающие:*

- развивать устойчивый интерес у обучающихся к данной сфере деятельности;
- вовлечь обучающихся в проектную деятельность с формированием опыта деятельности на всех этапах выполнения проекта – от рождения замысла до итогового завершения;
- вовлечь обучающихся в активную познавательную деятельность через индивидуальный проект.

#### *воспитательные*:

− содействовать воспитанию личностных качеств: самостоятельности, уверенности в своих силах, креативности;

- − способствовать стимулированию самостоятельности учащихся в изучении теоретического материала и решении практически задач;
- − содействовать профессиональному самоопределению обучающихся.

**Адресат программы:** программа ориентирована на обучение детей 9-10 лет. В этом возрасте перестраиваются познавательные процессы детей (мышление, память, восприятие), которые позволяют успешно осваивать научные понятия и оперировать ими, что позволяет в рамках программы ставить перед детьми сложные задачи, а также использовать сложное оборудование, специализированные компьютерные программы. Учащиеся этого возраста, имеющие достаточную базовую подготовку, уже интересуются программированием, поэтому содержание программы адаптировано к данному возрасту.

**Наполняемость групп**: до 12 человек.

**Предполагаемый состав групп**: дети возраста 9-10 лет, группа формируется в зависимости от возраста детей

**Условия приема**: в группы принимаются все желающие.

**Сроки реализации программы:** 1 год.

**Особенности реализации программы.** Количество часов, разделов и тем учебнотематического плана носят рекомендательный характер. Педагог дополнительного образования может уменьшать или увеличивать количество часов, разделов с учётом интересов, потребностей, уровня подготовки учащихся.

#### **Формы и режим занятий.**

Обучение проводится в **очной форме** с применением дистанционных технологий. **Дистанционная поддержка** реализации программы осуществляется с помощью веб-сервиса Сферум. Для усвоения курса и повышения общей эрудированности обучаемых ключевые понятия и значимую фактологическую информацию предлагать обучающимся в виде домашних самостоятельных работ с последующей проверкой и обсуждением.

Занятия проводятся один раз в неделю. Продолжительность одного учебного занятия 2 академических часа, продолжительность учебного часа – 45 минут. Кратность занятий и их продолжительность обосновывается рекомендуемыми нормами САНПИН 2.4.4.3172-14, целью и задачами программы.

Самостоятельная подготовка, решение кейсов в проектных командах не ограничивается присутственными часами и расписанием квантума. Мероприятия по развитию общекультурных компетенций проводятся в соответствии с планом.

Программой предусмотрено проведение комбинированных занятий: занятия состоят из теоретической и практической частей, причём большее количество времени занимает именно практическая часть.

**Формы занятий**. Лекции с выполнением практического задания повторяемого учащимися на аналогичном оборудовании, обсуждения, практические занятия по решению заданий, аналогичных, рассмотренным на лекции, метод кейсов и проектов, игровые и киберспортивные формы. Также программа курса включает групповые и индивидуальные формы работы обучающихся (в зависимости от темы занятия).

По типу организации взаимодействия педагогов с обучающимися при реализации программы используются личностно-ориентированные технологии, технологии сотрудничества.

Реализация программы предполагает использование здоровьесберегающих технологий: создание безопасных технических условий, благоприятного психологического климата, наличие динамических пауз, периодическая смена деятельности.

#### **Ожидаемые результаты обучения по образовательному компоненту:**

- знает и эффективно использует интерфейс визуальных редакторов Kodu Game Lab и Скретч;
- умеет разрабатывать сюжет и стратегию игры;
- разрабатывает сценарий приложения, реализует и тестирует его;
- умеет использовать основные алгоритмические конструкции (линейные, условные, циклические, подпрограммы) при создании приложений.

#### **Ожидаемые результаты обучения по развивающему компоненту:**

- находит решение проблемы;
- использует различные источники информации: интернет, книги и журналы, мнение экспертов;
- умеет сотрудничать и оказывать взаимопомощь, доброжелательно и уважительно строить свое общение со сверстниками и взрослыми;
- продуктивно участвует в проектной деятельности:
- самостоятельно планирует пути достижения целей, соотносит свои действия с планируемыми результатами, осуществляет контроль и коррекцию своей деятельности в процессе достижения результата.

#### **Ожидаемые результаты обучения по воспитательному компоненту:**

- во время обсуждения (беседы, мозгового штурма) выдвигает собственные идеи;
- не нуждается в постоянной помощи педагога; умеет следовать инструкциям;
- умеет работать в группе;
- демонстрирует осведомленность и интерес к программированию;
- готовность и способность обучающихся к саморазвитию и личностному самоопределению, мотивация к целенаправленной познавательной деятельности с целью приобретения профессиональных навыков в ИТ- сфере;

соблюдает ТБ, бережно относится к оборудованию и техническим устройствам.

**Особенности реализации программы.** Количество часов, разделов и тем учебнотематического плана носят рекомендательный характер. Педагог дополнительного образования может уменьшать или увеличивать количество часов, разделов с учётом интересов, потребностей, уровня подготовки учащихся.

#### **Психолого-педагогический мониторинг результатов образовательного процесса**

Психолого-педагогический мониторинг – это систематическая оценка уровня освоения дополнительной программы в течение учебного года. Он складывается из следующих компонентов.

**Входной контроль** осуществляется на первых занятиях с целью выявления стартового образовательного уровня развития детей в форме анкетирования обучающихся.

**Оперативный контроль** осуществляется на каждом учебном занятии с целью отслеживания освоения текущего программного материала, коррекции практических умений.

**Промежуточный контроль** проводится по завершению каждого кейса в форме тестирования или презентации выполненных проектов.

**Итоговый контроль** выполняется по результатам окончания программы в форме презентации итогового инженерного проекта

В конце учебного года результаты всех диагностических процедур обобщаются и определяется уровень результатов образовательной деятельности каждого обучающегося – интегрированный показатель, в котором отображена концентрация достижений всех этапов и составляющих учебно-воспитательного процесса. Возможные уровни освоения обучающимся образовательных результатов по программе - низкий (Н), средний (С), высокий (В).

Оценка уровня освоения программы осуществляется по **следующим параметрам и критериям.**

#### **Высокий уровень освоения программы:**

- по показателю теоретической подготовки: обучающийся освоил практически весь объём знаний 100-80%, предусмотренных программой за конкретный период; специальные термины употребляет осознанно и в полном соответствии с их содержанием;
- − по показателю практической подготовки: обучающийся овладел на 100-80% предметными умениями, навыками и метапредметными учебными действиями, предусмотренными программой за конкретный период; работает с оборудованием самостоятельно, не испытывает особых трудностей; самостоятельно выполняет практические задания с элементами творчества;
- по показателю творческой активности: обучающийся проявляет ярко выраженный интерес к творческой деятельности, к достижению наилучшего результата, коммуникабелен, активен,

склонен к самоанализу, генерирует идеи, является участником и призером конкурсных мероприятий городского и выше уровня.

#### **Средний уровень освоения программы:**

- − по показателю теоретической подготовки: у обучающегося объём усвоенных знаний составляет 79-50%; сочетает специальную терминологию с бытовой;
- По показателю практической подготовки: у обучающегося объём усвоенных предметных умений, навыков и метапредметных учебных действий составляет 79-50%; работает с оборудованием с помощью педагога; в основном, выполняет задания на основе образца;
- − по показателю творческой активности: обучающийся имеет устойчивый интерес к творческой деятельности, стремится к выполнению заданий педагога, к достижению результата в обучении, инициативен, является участником конкурсного мероприятия учрежденческого уровня.

#### **Низкий уровень освоения программы:**

- − по показателю теоретической подготовки: обучающийся овладел менее чем 50% объёма знаний, предусмотренных программой; как правило, избегает употреблять специальные термины;
- по показателю практической подготовки: обучающийся овладел менее чем 50%, предусмотренных предметных умений, навыков и метапредметных учебных действий; испытывает серьёзные затруднения при работе с оборудованием; в состоянии выполнять лишь простейшие практические задания с помощью педагога;
- по показателю творческой активности: обучающийся пассивен, безынициативен, со сниженной мотивацией, нет стремления к совершенствованию в выбранной сфере деятельности, не может работать самостоятельно, отказывается участвовать в конкурсных мероприятиях.

#### **Подведение итогов реализации программы**

В соответствии с календарно-тематическим планом в конце учебного года проводится итоговая аттестация обучающихся в форме презентации итоговых проектов.

Сведения о проведении и результатах итоговой аттестации, обучающихся фиксируются педагогом в журнале учета работы педагога дополнительного образования.

По окончании обучения обучающиеся получают свидетельства об освоении вводного модуля дополнительной образовательной программы «Старт в IT». Обучающиеся с высоким и средним уровнем освоения программы получают рекомендацию к обучению на базовом модуле IT-квантума.

9

# <span id="page-9-0"></span>**№ п/п Название раздела Часов всего Количество часов теория практика 1** Введение в курс. Инструктаж по ТБ. 2 0,5 1,5 **Кейс №1 «Kodu: разработка 3D-игры» 22 7 15** 1. Знакомство с Kodu Game Lab. 2 1 1 1<br>2. Ланлшафты и объекты Kodu. 2 1 1 1 **2.** Ландшафты и объекты Kodu. 2 1 1 1 **3** Режим программирования в игре. 2 1 1 **4** Создание путей. Создание клонов. 2 1 1 1 **5** Страницы, функции, ракурс обзора. 2 1 1 1 **6** Таймер, индикатор здоровья. Опция «Родитель» 2 1 1 1 **7** Дополнительные опции в игре. 2 1 1 **8** Создание игры по предложенному сценарию. 2 2 2 **9** Самостоятельная разработка игры. 4 4 4 4 4 4 4 4 **6** Презентация игры. Рефлексия. 2 2 **Кейс №2 «Scratch: первые эксперименты» 14 3 11** 1. Анимация. Персонажи и диалоги. Взаимодействия спрайтов. <sup>2</sup> <sup>2</sup> 2. Координаты. Сенсоры. Клонирование. 2 2 3. Управляющие конструкции: ветвления, циклы. Обработка числовых и текстовых данных. <sup>6</sup> <sup>2</sup> <sup>4</sup> 4. Рисование. Процедуры. 4 1 3 **Кейс №3 «Игры разные нужны» 22 5,5 16,5** 5. Игра «Бегущий в лабиринте». 2 0.5 1.5 6. Игра «Баскетбол». 2 0,5 1,5 7. Игра «Арканоид». 2 0,5 1,5 8. Игра «Змейка». 2 2 - 2 9. Игра «Битва с астероидами». 4 1 3 10. Игра «Платформер». 4 1 3 11. Игра «Виселица». 4 1 3 12. Игра «Викторина» 2 1 1 **Проектный модуль «Креативное программирование» 12 2 10** 13. Введение в Scrum. Эффективная работа над проектом. 2 1 1 14. Проблематизация, целеполагание, поиск решения 2 1 1 1 15. Планирование. Реализация замысла: начальный этап. 2  $\mathcal{L}$ 16. Реализация замысла: основной этап. 2 2 17. Завершение проекта. Защита проекта. 2 2 18. Рефлексия. 2 2 **Итого: 72 16,5 50,5**

# **УЧЕБНО-ТЕМАТИЧЕСКИЙ ПЛАН**

## **СОДЕРЖАНИЕ**

#### <span id="page-10-0"></span>**1. Введение. 2 часа/1 занятие**

Техника безопасности и организация рабочего места. Основные принципы алгоритмизации и программирования.

#### **Кейс №1 «Kodu: разработка 3D-игры» 22 часа / 11 занятий**

**Цель**: Знакомство со средой разработки 3D-игр Kodu Game Lab.

Проблемные вопросы: Как создаются 3D-игры? Как разработать игру самостоятельно?

#### **Этапы**:

I. Знакомство с визуальной средой программирования Kodu: делаем первые шаги. Интерфейс визуального конструктора. Создание, сохранение и открытие проекта.

II. Ландшафты и объекты Kodu.

Персонажи и объекты в программе KoduGameLab. Создание первой программы. Сюжет игры: Байкер объезжает деревья. Создание игры для двух игроков. Сюжет игры: два Байкера поедают яблоки. Создание ландшафтов (миров).

III. Режим программирования в игре.

Возможности для перемещения объектов и персонажей. Программирование в Kodu.

IV. Создание клонов и путей.

Создание произвольного пути движения игрового объекта. Сюжет игры: Байкер движется по кругу. Опция Родитель. Сюжет игры: Летающая рыба. Создание игрового мира для двух игроков.

V. Страницы, функции, ракурс обзора.

Использование страниц в KoduGameLab. Создание уникальных историй и персонажей. Работа с несколькими страницами. Уровни в игре. Работа с камерой.

VI. Таймер, индикатор здоровья. Опция «Родитель».

Подсчет баллов, индикатор здоровья. Объект таймер. Опция «Родитель». Порождаемые объекты.

VII. Дополнительные опции в игре.

Добавление различных игровых механик в сценарий.

VIII. Создание игры по предложенному сценарию.

Разработка игры по предложенному сценарию: самостоятельное создание ландшафта, объектов и программирование.

IX. Самостоятельная разработка игры.

Основные этапы разработки сценария. Основные шаги при разработке сценария игрового мира. Создание игры по готовому сценарию.

Творческий проект в Kodu.

Сценарий игры с текстом. Создание виртуального мира. Создание игровых объектов. Создание кода, определяющего правила поведения игроков и объекта. Создание экранов начала и окончания игры. Тестирование игры.

X. Презентация игры. Рефлексия.

Презентация разработанной самостоятельно 3D-игры. Рефлексия работы.

## **Кейс №2 «Scratch: первые эксперименты» 14 часов / 7 занятий**

**Цель**: знакомство со средой визуального программирования Скретч.

**Проблемные вопросы**. Как создается анимация? Как обеспечить взаимодействия между спрайтами?

**Содержание**. В кейсе рассматриваются начальные аспекты работы со средой визуального программирования Скретч. Запуск оффлайн версии, регистрация на сайте, организация группового взаимодействия при работе над проектом посредством студий и рюкзака.

#### **Этапы:**

- I. Анимация, персонажи и диалоги, взаимодействия спрайтов, работа с координатной плоскостью, клонирование, сенсоры. На этом этапе обучающиеся создают следующие продукты: «Анимационная заставка», «Лабиринт», «Пинг-понг», «Вертолет», мини-проект «Взрыв шара», «Сбор яблок»
- II. Обучающиеся знакомятся с понятием переменная, учатся использовать основные алгоритмические конструкции, обрабатывать числовые и текстовые данные. На этом этапе обучающиеся создают следующие продукты: Рыбные догонялки». Расширение проектов «Лабиринт», «Пинг-понг», «Рисуем имя», «Тренажер счета», «Викторина», «Рисуем циклами».

#### **Soft skills:**

- умение находить, анализировать и использовать информацию
- умение высказывать свою точку зрения

## **Hard skills**

- умение использовать группы блоков: Движение, Внешность и пр. для создания программ
- умение использовать переменные в программах
- умение использовать циклы и условия в программах
- умение осуществлять взаимодействие между спрайтами с помощью группы Сенсоры и блока «передай сообщение»

#### **Кейс №3 «Игры разные нужны» 22 часа / 11 занятий**

**Цель**: познакомить с играми разных жанров и особенностями различных игровых механик.

**Проблемные вопросы**. Почему так много различных игр? Чем отличаются игровые механики игры разных жанров?

**Содержание**. В рамках кейса обучающиеся создают игры разных жанров и анализируют их игровую механику.

В ходе работы с кейсом будут созданы следующие игры:

- «Бегущий в лабиринте» выход из лабиринта, уровни в игре, анимация, возможность игры двумя игроками.
- «Баскетбол» спортивная игра. Актуальные знания: использование координат, область видимости переменной, движение персонаж, условия.
- «Арканоид», «Змейка» классические игры. Актуальные знания: клонирование, интерактивность в программе, направление, переменные.
- «Битва с астероидами» аркадная игра. Актуальные знания: переменные, использование таймера в игре, условия, циклы, создание уровней.
- «Платформер» классический платформер. Актуальные знания: скроллинг, имитация физических процессов, координаты, область видимости переменной, блоки движения. условия.
- «Виселица», «Викторина» логическая игра, игр со словами. Актуальные знания: списки, динамическое заполнение списков, операции работы со строковыми данными.

#### **Soft skills:**

- умение находить, анализировать и использовать информацию;
- умение высказывать свою точку зрения;
- умение работать в группе.

## **Hard skills:**

- умение использовать клонирование в программах;
- умение использовать списки, процедуры в программах;
- умение эффективно использовать циклы и условия в программах;
- понимание различий между последовательным и параллельным исполнением программы;
- понимание различий в механике игр разных жанров.

## **Проектный модуль «Креативное программирование» 12 часов / 6 занятий**

**Цель**: разработать и создать приложение.

**Проблемные вопросы**. Как эффективно выстроить работу по созданию приложения?

## **Содержание**.

Обучающимся предлагаются примерные разработать приложение, соответствующее одной из групп: образовательное, игровое, инновационное..

Примерный перечень проектов.

- 1. Программа для тестирования знаний по выбранному предмету
- 2. Приложение-тренажер для отработки каких-либо навыков.
- 3. Создание динамических атласов по истории или географии.
- 4. Моделирование различных процессов: физических, химических, биологических.

В ходе работы обучающиеся знакомятся с основами scram-метода для организации эффективной работы над проектом.

Этапы.

- I. Обучающиеся организуются в команды, проводят мозговой штурм, выбирают тему проекта. Проводят поиск информации, целеполагание и планирование. Выбирают среду для разработки и проектируют сюжет, распределяют работу по проекту
- II. Обучающиеся создают сценарий приложения. Разрабатывают фон и персонажи.

Детализируют цели и сценарий приложения. Работают в группе по разработке фонов, персонажей.

- III. Обучающиеся создают код, проводят тестирование и отладку приложения.
- IV. Обучающиеся готовят презентацию проекта и демонстрируют все возможности приложения. Проведение рефлексия. Работа с листом самооценивания.

# **РЕСУРСНОЕ ОБЕСПЕЧЕНИЕ**

#### **Календарный график**

<span id="page-14-0"></span>Количество учебных недель по программе – 36. Количество учебных дней по программе – 36. Каникул нет. Начало учебного года – 1 сентября, окончание – 31 мая. Календарно-тематический план представлен в Приложении 1.

#### **Методическое обеспечение**

# **1. Педагогические технологии, методы, приемы и формы организации образовательного процесса**

При реализации программы используются следующие педагогические технологии:

- технологии развивающего обучения, направленные на общее целостное развитие личности, на основе активно-деятельного способа обучения, учитывающие закономерности развития и особенности индивидуума;
- технологии личностно-ориентированного обучения, направленные на развитие индивидуальных познавательных способностей каждого ребенка, максимальное выявление, раскрытие и использование его опыта;
- технологии дифференцированного обучения, обеспечивающие обучение каждого обучающегося на уровне его возможностей и способностей;
- технологии сотрудничества, реализующие демократизм, равенство, партнерство в отношениях педагога и обучающегося, совместно вырабатывают цели, содержание, дают оценки, находясь в состоянии сотрудничества, сотворчества.
- проектные технологии достижение цели через детальную разработку проблемы, которая должна завершиться реальным, осязаемым практическим результатом, оформленным тем или иным образом;
- компьютерные технологии, формирующие умение работать с информацией, исследовательские умения, коммуникативные способности.

В практике выступают различные комбинации этих технологий, их элементов.

Основным методом организации учебной деятельности по программе является метод кейсов.

15

**Кейс** – описание проблемной ситуации понятной и близкой обучающимся, решение которой требует всестороннего изучения, поиска дополнительной информации и моделирования ситуации или объекта, с выбором наиболее подходящего.

#### **Преимущества метода кейсов.**

- Практическая направленность. Кейс-метод позволяет применить теоретические знания к решению практических задач.
- Интерактивный формат. Кейс-метод обеспечивает более эффективное усвоение материала за счет высокой эмоциональной вовлеченности и активного участия обучаемых. Участники погружаются в ситуацию с головой.
- Конкретные навыки. Кейс-метод позволяет совершенствовать «гибкие навыки» (soft skills), которым не учат в университете, но которые оказываются крайне необходимы в реальном рабочем процессе.

В ходе работы над кейсом целесообразно использовать следующие методы, приемы, средства и формы организации, внесенные в таблицу.

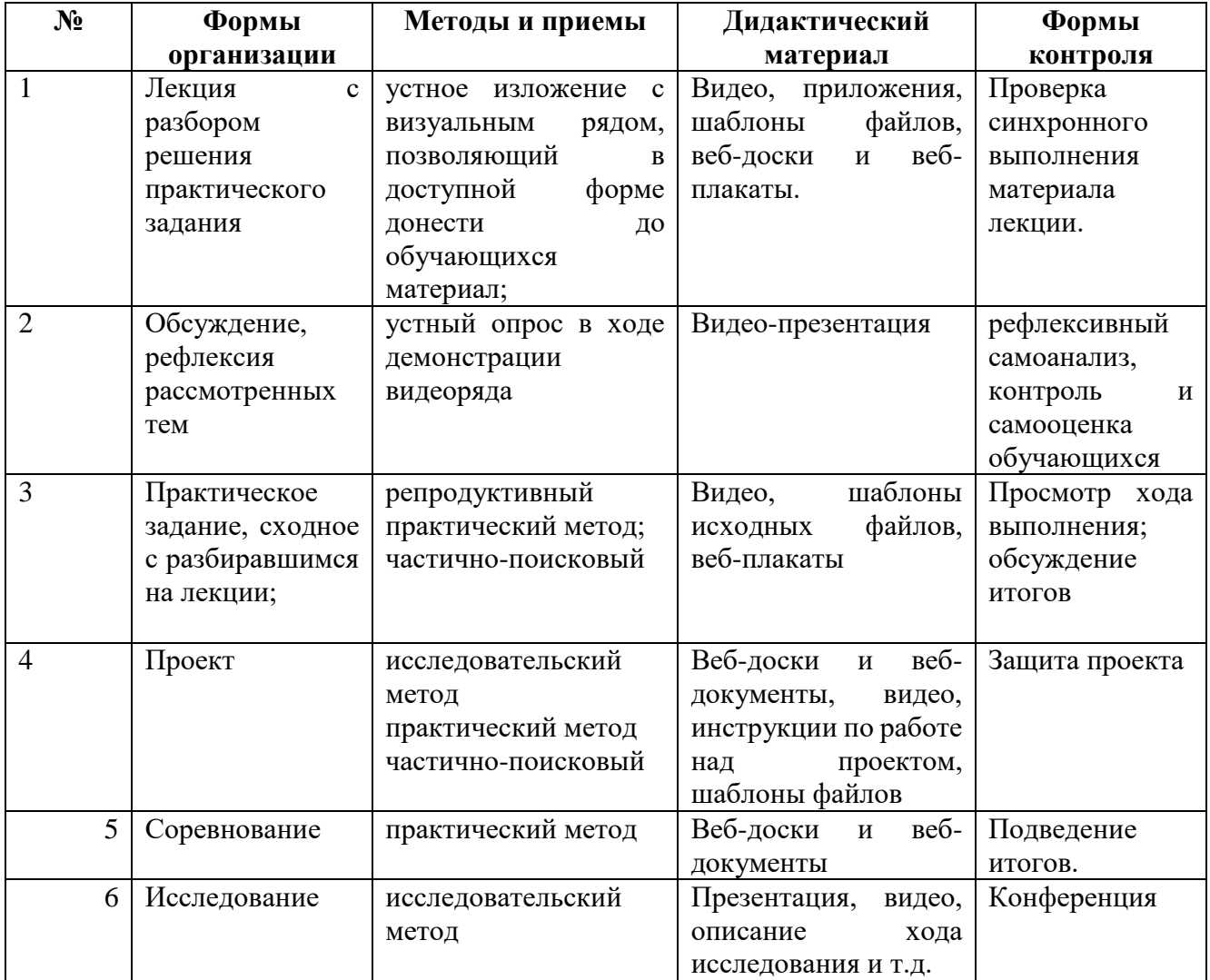

# **2. Учебно-методический комплекс программы**

Для реализации программы используются:

- авторские учебные видео и презентации, раздаточный материал к каждой теме;
- специализированная литература по робототехнике, подборка журналов,
- наборы технической документации к применяемому оборудованию,
- образцы моделей и систем, выполненные обучающимися и педагогом,
- плакаты, фото и видеоматериалы,
- учебно-методические пособия для педагога и обучающихся, включающие дидактический, информационный, справочный материалы на различных носителях, компьютерное и видео оборудование.

#### **3. Информационное обеспечение**

#### **Медиапособия, электронные образовательные ресурсы**

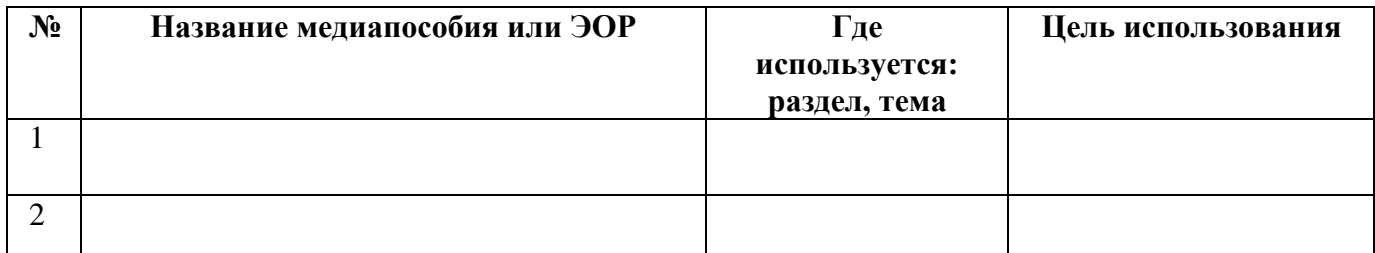

## **Используемые интернет-ресурсы**

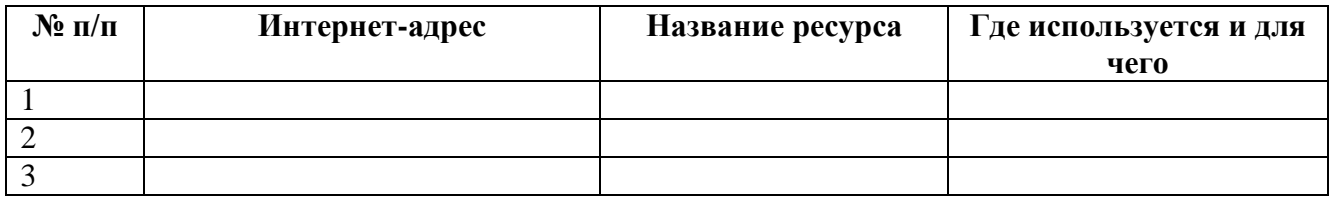

# **СПИСОК ЛИТЕРАТУРЫ,**

*использованной при составлении данной программы*

#### **Нормативные документы**

- <span id="page-17-0"></span>1. Федеральный закон от 29.12.2012 № 273-ФЗ «Об образовании в Российской Федерации» (с изменениями от 29.12.2022 N 642-ФЗ)
- 2. Концепция развития дополнительного образования детей до 2030 года (утверждена распоряжением Правительства РФ от 31.03.2022 № 678-р)
- 3. Приказ Министерства просвещения РФ от 27.07.2022 № 629 «Об утверждении Порядка организации и осуществления образовательной деятельности по дополнительным общеобразовательным программам»
- 4. Постановление Главного государственного санитарного врача РФ от 28.09.2020 № 28 «Об утверждении СП 2.4.3648-20 «Санитарно-эпидемиологические требования к организациям воспитания и обучения, отдыха и оздоровления детей и молодежи»
- 5. Указ Президента Российской Федерации от 21 июля 2020 года № 474 «О национальных целях развития Российской Федерации на период до 2030 года»
- 6. Стратегия развития воспитания в Российской Федерации на период до 2025 года (утверждена распоряжением Правительства Российской Федерации от 29.05.2015 № 996 р)
- 7. Методические рекомендации по разработке дополнительных общеобразовательных программ. Письмо Министерства образования и науки Самарской области от 03.09.2015 г. № МО-16-09-01/826-ту [Электронный ресурс] / Самарский дворец детского и юношеского творчества. - Режим доступа: [http://pioner-samara.ru/content/metodicheskaya](http://pioner-samara.ru/content/metodicheskaya-deyatelnost)[deyatelnost](http://pioner-samara.ru/content/metodicheskaya-deyatelnost) .
- 8. Методические рекомендации по проектированию дополнительных общеразвивающих программ (включая разноуровневые программы). Письмо Департамента государственной политики в сфере воспитания детей и молодежи Министерства образования и науки РФ № 09-3242 от 18.11.2015 г. [Электронный ресурс] / Самарский дворец детского и юношеского творчества. – Режим доступа: [pioner](http://yandex.ru/clck/jsredir?from=yandex.ru%3Bsearch%2F%3Bweb%3B%3B&text=&etext=1086.h8xdpkkTkd73cVbpQ8KGWOpc0kSUbgWEY421L3yt084aI8P2omv7lDCUagklm8Ya9I7F3rpIY5EwaaKCmQ7MxLcwugwqSJ97pqWJgUKJhG9E2N3OLtLBUIhngzXeVkRdOjfht8ArweLyWvgvy_c8VVXzdJs8TCCDAvXlLbm2XGu3Gx9vxbX2LBncDovgpUyKj_roAgaxDoay-6qY8JMt-BsKvR2DeNyDOQU1Cd1g8TsrBZdJjFrqy_UJRWDRCxUkwFmeFwolNglIpZJBnAuc-REYanZvOZaNx9B02N4rQhH5pSNzvd_HcAB1wDPmrYVKlCSgmYxC8mQ0TMfRSTVWCMLbqnnoWxCDL7rVNf7_zTo.44cb4e80e23b1e48e6755ece5852b6a16bacdb1d&uuid=&state=PEtFfuTeVD5kpHnK9lio9T6U0-imFY5IshtIYWJN7W-V64A9Yd8Kv-PJgis4UdqY898U4_M9m96IdRMmmv11dE_7hwd7VuQ_nk0X-2NcRW0&data=UlNrNmk5WktYejR0eWJFYk1LdmtxZ1MwVlZETTVqS25OSEZmeEwzaEtKdmRuRVBwQ2lYZVllb3p5VmpmQS1uUjhYQ0pMZFlHZExFV2JiR1ZKU1UwZEZ3OU1PMDM5TE56ZWhFM3dlSHRyTG94WmE5TXZXalZibWMwcHB6aEJFeFdCbGh2NmJ0cEZnSzVCOFZtdEhqMnNkdFMyOTFaRnNvVlZNbVh5X3R2SmNv&b64e=2&sign=d4082bd722b9c216f8ec78cd795b1cb2&keyno=0&cst=AiuY0DBWFJ5fN_r-AEszk52SPmxDUsLa_CQ8oIRPXJBKC9ceL1-C-AYUhLGkvcitPuOxfGIlUMj3KUidRv3gSFH0iOpGi63idfX6MuXj6kT5uDQswNwIEZugBxSX9gfUvx4nrpdAaAQ-DeS-zquMvy7vW_3ffgPgI8EBlBSlZQE6Y_n82ZOZPJy3gPHQvkMJOeik2eBMRKVh87OuRgWw6J3PoDyFSQGqJhbhv3-4qOkqAkoht-wE4os-8rA_KsXU10Pd2ggHzziTPwusOFQsEf4_4M6IN0Qd0yG6LjFBGJP4XckI0bOBHtQ-_PYNXFZTvyZiWf-gnxOR-MKcRSoloJqZlT1KO_2GkfAPJtEw2VhuI8kvGsTjB4jPA7QDVmJBm2u6f1oZQq0djR-QtsrEADk4VCBLCwY9HttLm3U7XMHBJ3X26Zlw95dyRCdcCGyJBjmVIB5c8fNoxoeA70p__6O-j2WBr1nSmZnAmfQlZXF9UtzW9ExBPUeF_Jmq5qWe&ref=orjY4mGPRjk5boDnW0uvlrrd71vZw9kpSJ6-Lf5TBOwMYejGTBKDI_ZqdCmhh_9jCB9X35LsoQzIAV76PxMYBRC6TWl14g-KrzI83pVqptQ1QTQAIk3hCzEYSsHtvCJ4lzCkevhc8xjRKpJOWdohru_I1U5u7ciez_L0P9GyuOc_XhhDU1So7Rbm2xv_ISJU0zkHaugTWFWR60fSm5B5w8sxOt90aYX4De-uK5xjOP9AqUv5QJmcwTZrxRUYtKV92hOwfbCBNmq_jnlfuwJPDd_M4GuXkXQfS7FM4DWYOZ1kLrpQlXkcHwfnfWosdOzfhFMAgIe6T7WXGIgvT9LnfV8whXgb5gtXm3zoj9pPkGP8vi8BcYHAJBG4YtfXZQKtiOcBAacicB98F02rGNb8cXlTQY-XNtLAykEE-LY-mX5YrzLBs3hY-XvuMpGjCgfqb8_N7lrTvB8VKLf5dgW3ecyAOFjp39Xltkkm2SWUIBAZyt5LNW90G0Plu_71DQxt6H5B0ap1xmrwryMQLT5AqapR52fwOLgYLjuJ8jWvqGIjdu8XQtMiM3G2T_z72novBKyPB1sQBU-Ht8-R1sXpcQGFSCoxSD2_qrclA7d4QPTjr31IlmUh2)[samara.ru/sites/default/files/docs/metodrek\\_dop\\_rf15.doc.](http://yandex.ru/clck/jsredir?from=yandex.ru%3Bsearch%2F%3Bweb%3B%3B&text=&etext=1086.h8xdpkkTkd73cVbpQ8KGWOpc0kSUbgWEY421L3yt084aI8P2omv7lDCUagklm8Ya9I7F3rpIY5EwaaKCmQ7MxLcwugwqSJ97pqWJgUKJhG9E2N3OLtLBUIhngzXeVkRdOjfht8ArweLyWvgvy_c8VVXzdJs8TCCDAvXlLbm2XGu3Gx9vxbX2LBncDovgpUyKj_roAgaxDoay-6qY8JMt-BsKvR2DeNyDOQU1Cd1g8TsrBZdJjFrqy_UJRWDRCxUkwFmeFwolNglIpZJBnAuc-REYanZvOZaNx9B02N4rQhH5pSNzvd_HcAB1wDPmrYVKlCSgmYxC8mQ0TMfRSTVWCMLbqnnoWxCDL7rVNf7_zTo.44cb4e80e23b1e48e6755ece5852b6a16bacdb1d&uuid=&state=PEtFfuTeVD5kpHnK9lio9T6U0-imFY5IshtIYWJN7W-V64A9Yd8Kv-PJgis4UdqY898U4_M9m96IdRMmmv11dE_7hwd7VuQ_nk0X-2NcRW0&data=UlNrNmk5WktYejR0eWJFYk1LdmtxZ1MwVlZETTVqS25OSEZmeEwzaEtKdmRuRVBwQ2lYZVllb3p5VmpmQS1uUjhYQ0pMZFlHZExFV2JiR1ZKU1UwZEZ3OU1PMDM5TE56ZWhFM3dlSHRyTG94WmE5TXZXalZibWMwcHB6aEJFeFdCbGh2NmJ0cEZnSzVCOFZtdEhqMnNkdFMyOTFaRnNvVlZNbVh5X3R2SmNv&b64e=2&sign=d4082bd722b9c216f8ec78cd795b1cb2&keyno=0&cst=AiuY0DBWFJ5fN_r-AEszk52SPmxDUsLa_CQ8oIRPXJBKC9ceL1-C-AYUhLGkvcitPuOxfGIlUMj3KUidRv3gSFH0iOpGi63idfX6MuXj6kT5uDQswNwIEZugBxSX9gfUvx4nrpdAaAQ-DeS-zquMvy7vW_3ffgPgI8EBlBSlZQE6Y_n82ZOZPJy3gPHQvkMJOeik2eBMRKVh87OuRgWw6J3PoDyFSQGqJhbhv3-4qOkqAkoht-wE4os-8rA_KsXU10Pd2ggHzziTPwusOFQsEf4_4M6IN0Qd0yG6LjFBGJP4XckI0bOBHtQ-_PYNXFZTvyZiWf-gnxOR-MKcRSoloJqZlT1KO_2GkfAPJtEw2VhuI8kvGsTjB4jPA7QDVmJBm2u6f1oZQq0djR-QtsrEADk4VCBLCwY9HttLm3U7XMHBJ3X26Zlw95dyRCdcCGyJBjmVIB5c8fNoxoeA70p__6O-j2WBr1nSmZnAmfQlZXF9UtzW9ExBPUeF_Jmq5qWe&ref=orjY4mGPRjk5boDnW0uvlrrd71vZw9kpSJ6-Lf5TBOwMYejGTBKDI_ZqdCmhh_9jCB9X35LsoQzIAV76PxMYBRC6TWl14g-KrzI83pVqptQ1QTQAIk3hCzEYSsHtvCJ4lzCkevhc8xjRKpJOWdohru_I1U5u7ciez_L0P9GyuOc_XhhDU1So7Rbm2xv_ISJU0zkHaugTWFWR60fSm5B5w8sxOt90aYX4De-uK5xjOP9AqUv5QJmcwTZrxRUYtKV92hOwfbCBNmq_jnlfuwJPDd_M4GuXkXQfS7FM4DWYOZ1kLrpQlXkcHwfnfWosdOzfhFMAgIe6T7WXGIgvT9LnfV8whXgb5gtXm3zoj9pPkGP8vi8BcYHAJBG4YtfXZQKtiOcBAacicB98F02rGNb8cXlTQY-XNtLAykEE-LY-mX5YrzLBs3hY-XvuMpGjCgfqb8_N7lrTvB8VKLf5dgW3ecyAOFjp39Xltkkm2SWUIBAZyt5LNW90G0Plu_71DQxt6H5B0ap1xmrwryMQLT5AqapR52fwOLgYLjuJ8jWvqGIjdu8XQtMiM3G2T_z72novBKyPB1sQBU-Ht8-R1sXpcQGFSCoxSD2_qrclA7d4QPTjr31IlmUh2)

#### **Общепедагогическая, психологическая и методическая литература**

1. Буйлова, Л.Н. Методические рекомендации по подготовке авторских программ дополнительного образования детей / Л.Н. Буйлова, Н.В. Кленова, А.С. Постников [Электронный ресурс] / Дворец творчества детей и молодежи. В помощь педагогу. – Режим доступа: http://doto.ucoz.ru/metod/.

- 2. Гин, А.А. Приёмы педагогической техники: свобода выбора, открытость, деятельность, обратная связь, идеальность: Пособие для учителей / А.А. Гин. – Гомель : ИПП «Сож»,  $1999. - 88$  c.
- 3. Конасова, Н.Ю. Оценка результатов дополнительного образования детей. ФГОС. / Н.Ю. Конасова. - Волгоград: Учитель, 2016. – 121с. – (Образовательный мониторинг).

#### **Специальная литература**

- 1. Мажет Марджи Scratch самоучитель по программированию. /пер. с англ. М. Гескиной и С. Таскаевой – М.: Манн, Иванов и Фербер, 2017
- 2. Программирование для детей./ К.Вордерман, Дж. Вудкок, Ш. Макаманус и др.; пер. с англ. С.Ломакина. – М.: Манн, Иванов и Фербер, 2015
- 3. Креативное программирование. К.Бреннан, К. Болкх, М. Чунг./ Гарвардская Высшая школа образования, 2017.
- 4. Кеннет С. Рубин Основы Scrum. М.: «Вильямс», 2016
- 5. Официальный обучающий ресурс по Scratch 3.0[, https://scratch.mit.edu](https://scratch.mit.edu/) [Электронный ресурс], 08.06.2019
- 6. Брыскина О.Ф., Михеева О.П., Останин Я.Е., Яникова Н.В. «Методические рекомендации «Пять уроков по Kodu», 2013 г.
- 7. Статья «Наши первые шаги в Kodu» Ненашева К.С. [Электронный ресурс.] Режим доступа: <https://edugalaxy.intel.ru/index.php?automodule=blog&blogid=8747&showentry=8636>
- 8. Методические материалы «Твой курс IT для молодежи» [Электронный ресурс.] Режим доступа[:http://www.it4youth.ru/page\\_text/337/](http://www.it4youth.ru/page_text/337/)
- **9.** Пособие «Интерактивная среда создания трехмерных игр и миров Kodu», Microsoft [Электронный ресурс.] Режим доступа: [http://dist.arctic](http://dist.arctic-teachers.ru/upload/5935/2012/7/9/11interaktivnayasredasozdaniyatrekhmernykhigrimirovkodu.pdf)[teachers.ru/upload/5935/2012/7/9/11interaktivnayasredasozdaniyatrekhmernykhigrimirovkodu.pdf](http://dist.arctic-teachers.ru/upload/5935/2012/7/9/11interaktivnayasredasozdaniyatrekhmernykhigrimirovkodu.pdf)

# **ПРИЛОЖЕНИЕ 1. КАЛЕНДАРНО-ТЕМАТИЧЕСКИЙ ПЛАН**

<span id="page-19-0"></span>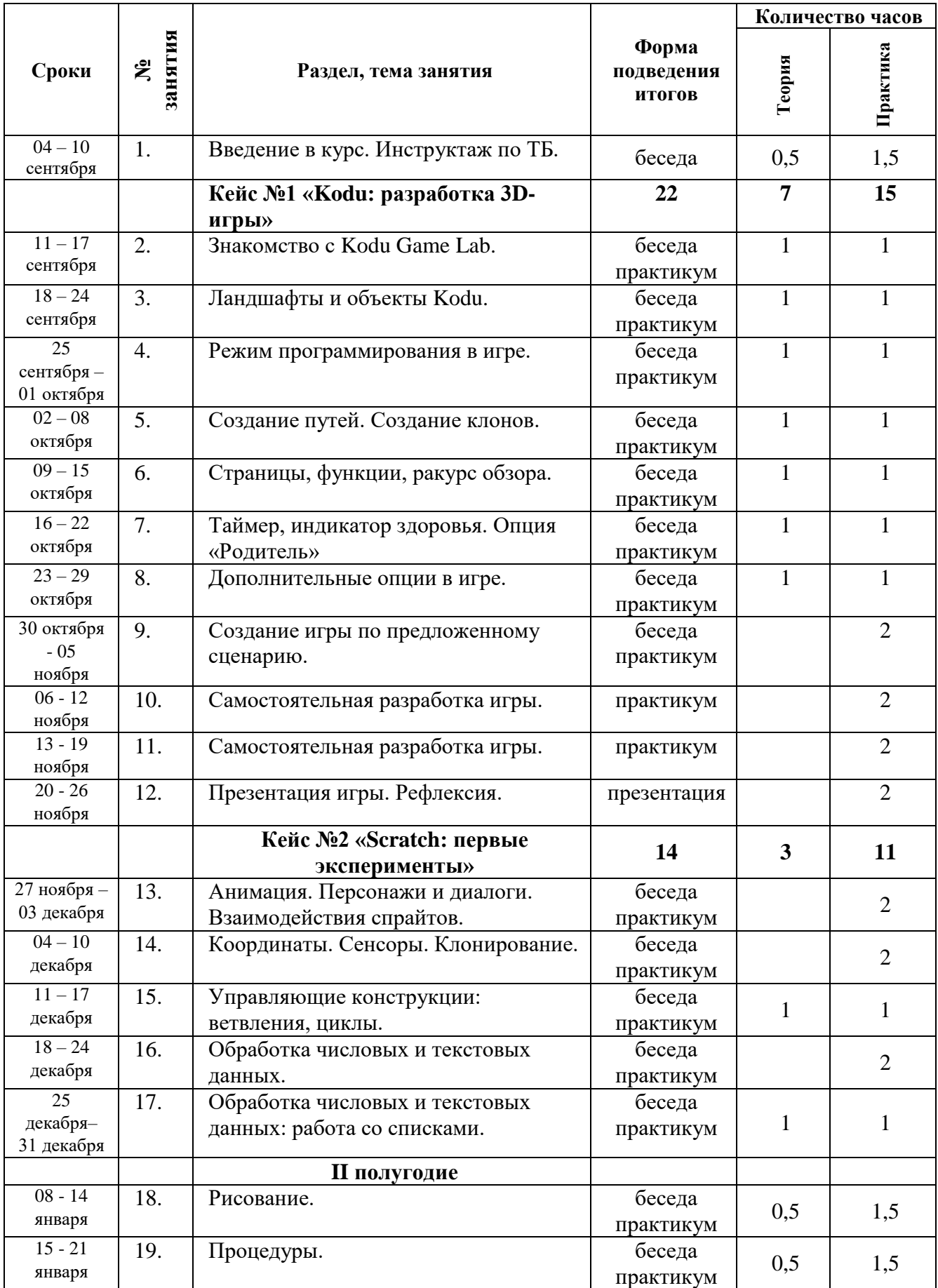

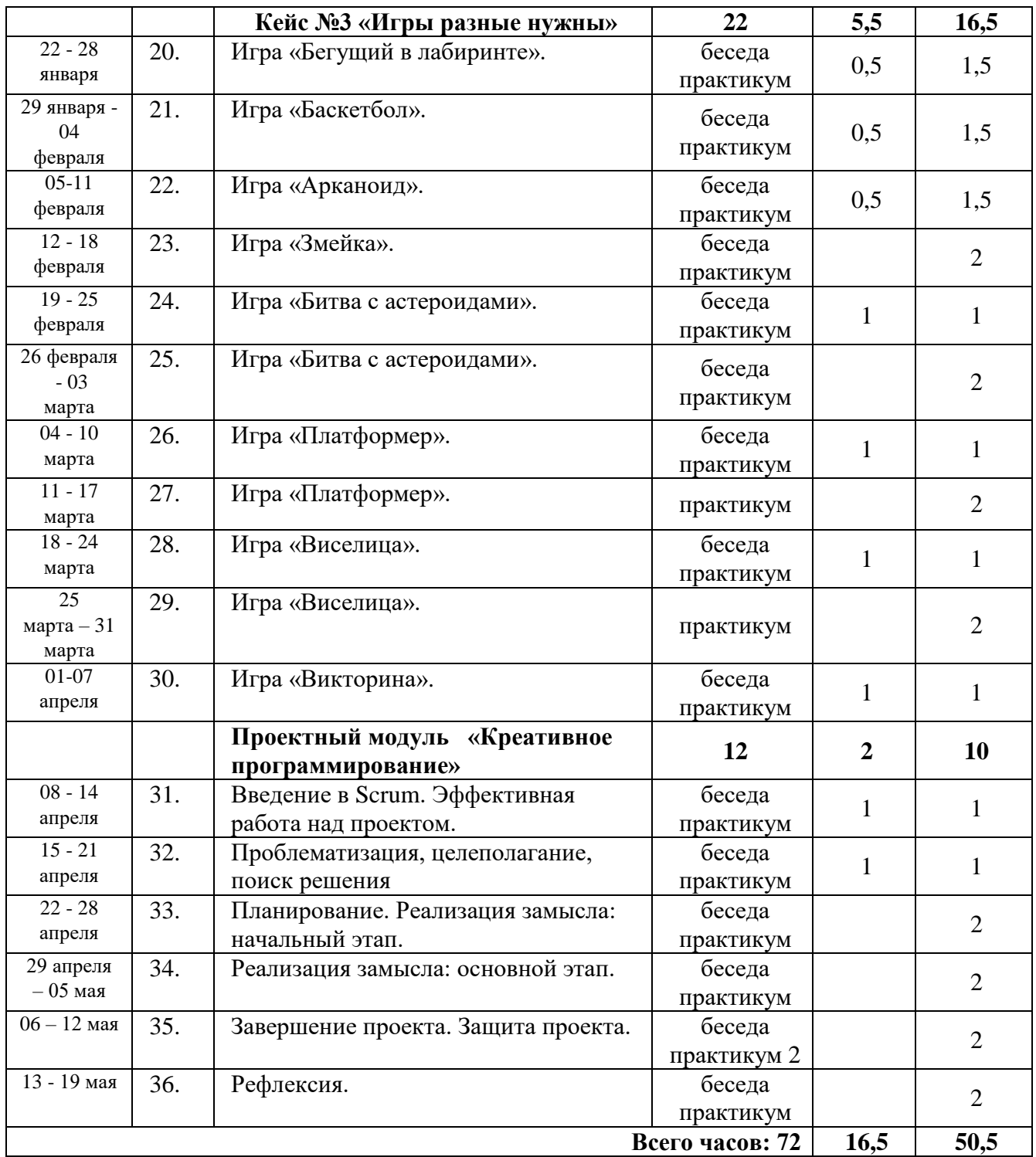

# <span id="page-21-0"></span>**ПРИЛОЖЕНИЕ 2. МЕТОДИЧЕСКИЕ МАТЕРИАЛЫ**

## **Входная диагностика**

Входная диагностика проводится на первом занятии.

#### **Ход проведения диагностики**

Обучающиеся разбиваются на группы (пары) и выполняют задания. Использовать можно любые источники: Интернет, собственные знания, учебные пособия, которые находятся в кабинете. Время выполнения заданий ограничено. По окончании обучающиеся презентуют результаты своей работы. Если ребенок не хочет работать в группе, можно разрешить ему выполнение заданий индивидуально, отразив это в диагностической карте в метрике «Умение работать в команде».

## **Вопросы**:

- 1. Что умеют делать программисты?
- 2. Приведите примеры полезного использования программирования в жизни человека.
- 3. Подготовьте презентацию, оформив в ней ответы на вопросы 1-2.

Наставник методом наблюдения определяет уровень hard и soft skills, определяя их как высокий, средний и низкий. Результат диагностики заносится в карту.

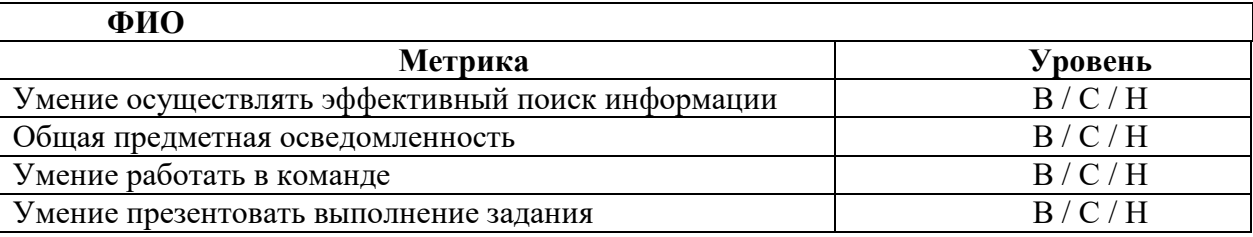

## **Примерный вид диагностической карты**

При подготовке к защите проекта учащимся необходимо подготовить презентацию и доклад, в котором отражаются основные этапы работы над проектом, основные результаты работы. Можно предложить в помощь обучающимся заполнить следующий шаблон:

- 1. Аннотация.
- 2. Содержание.
- 3. Постановка задачи:
	- a. актуальность и проблематика проекта
	- b. исследование существующих аналогов
- 4. Описание проекта:
	- a. техническое задание
	- b. описание необходимых ресурсов
	- с. планирование работы по проекту
- 5. Тестовые примеры
	- a. результаты работы по проекту
	- b. скриншоты/фото результатов работы
	- с. пути улучшения результатов

#### **Лист оценивания проекта**

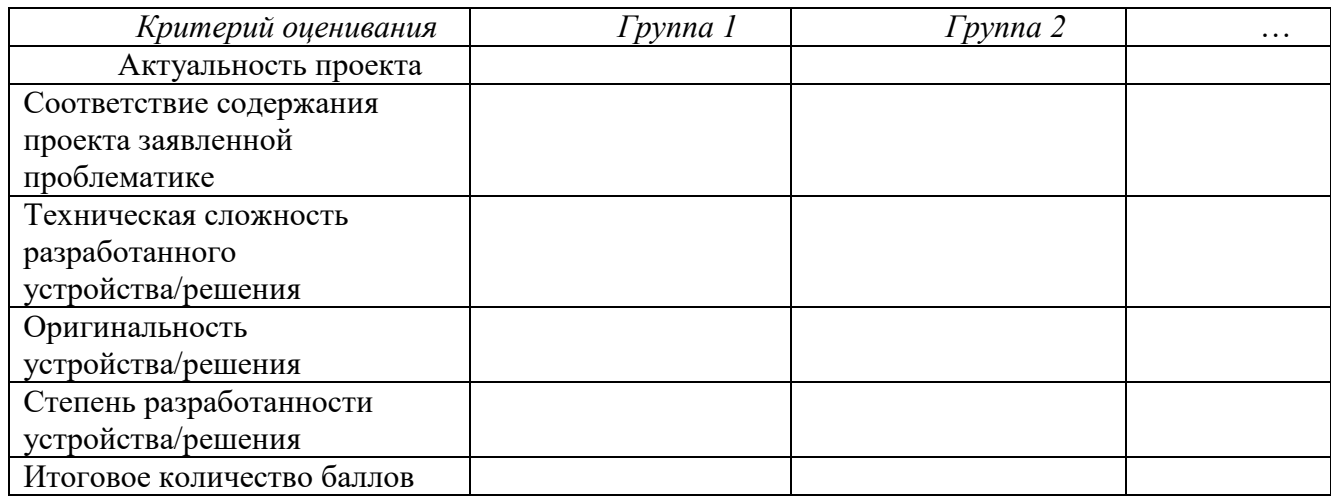